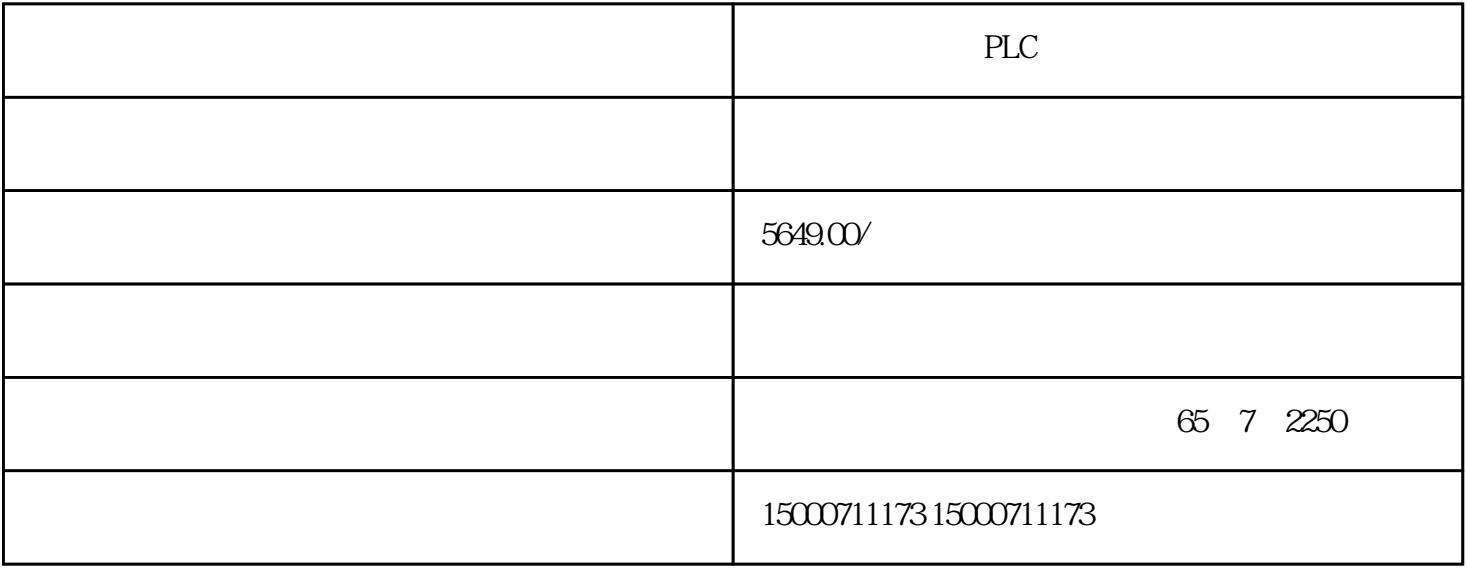

PLC

 $R$ 

 $\mathcal{R}$ 

 $\mathbb{R}^n$  , and  $\mathbb{R}^n$  , and  $\mathbb{R}^n$  , and  $\mathbb{R}^n$  , and  $\mathbb{R}^n$  , and  $\mathbb{R}^n$ 

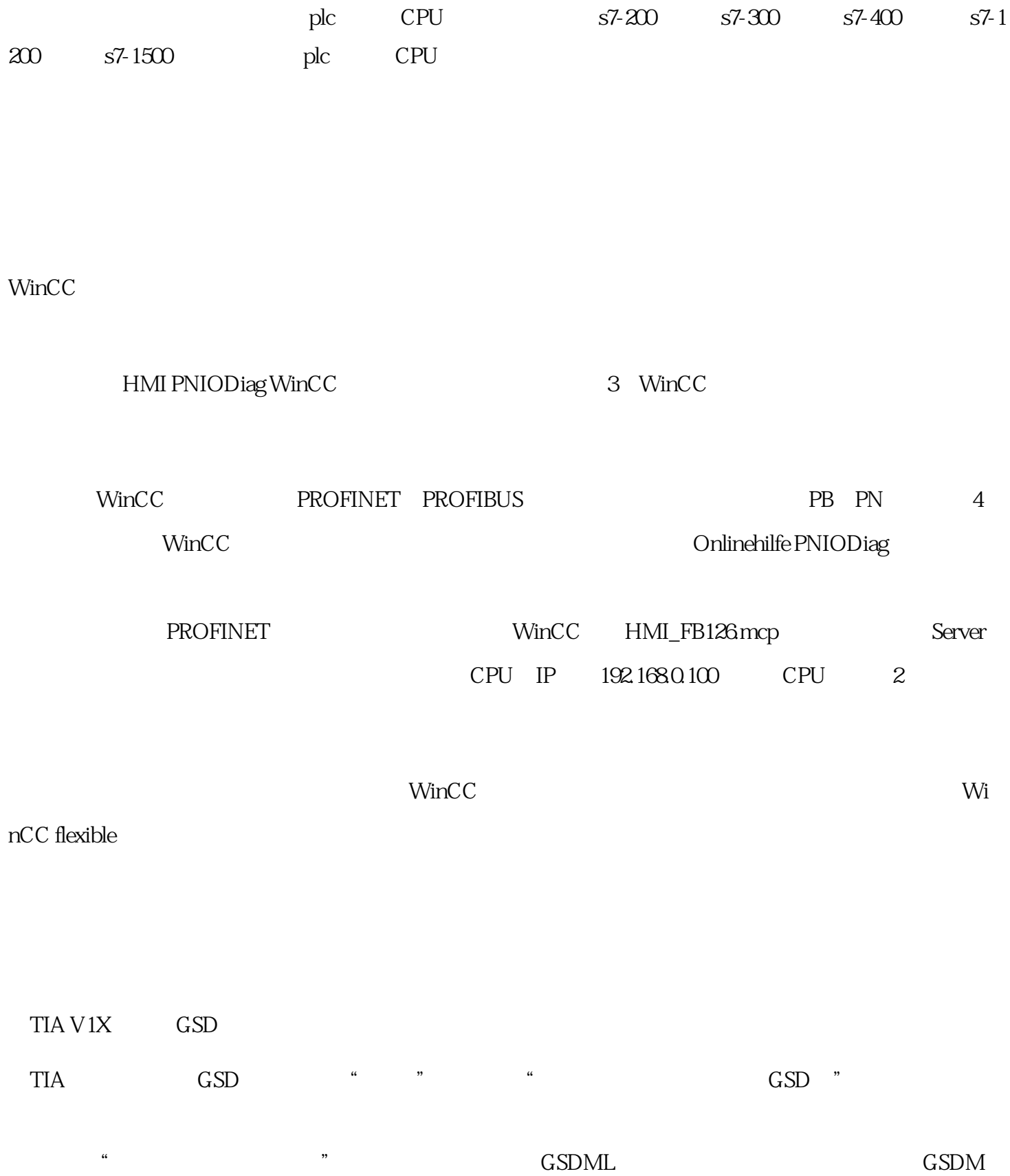

 $\mathcal{L}$  , and the contract of  $\mathcal{L}$ 

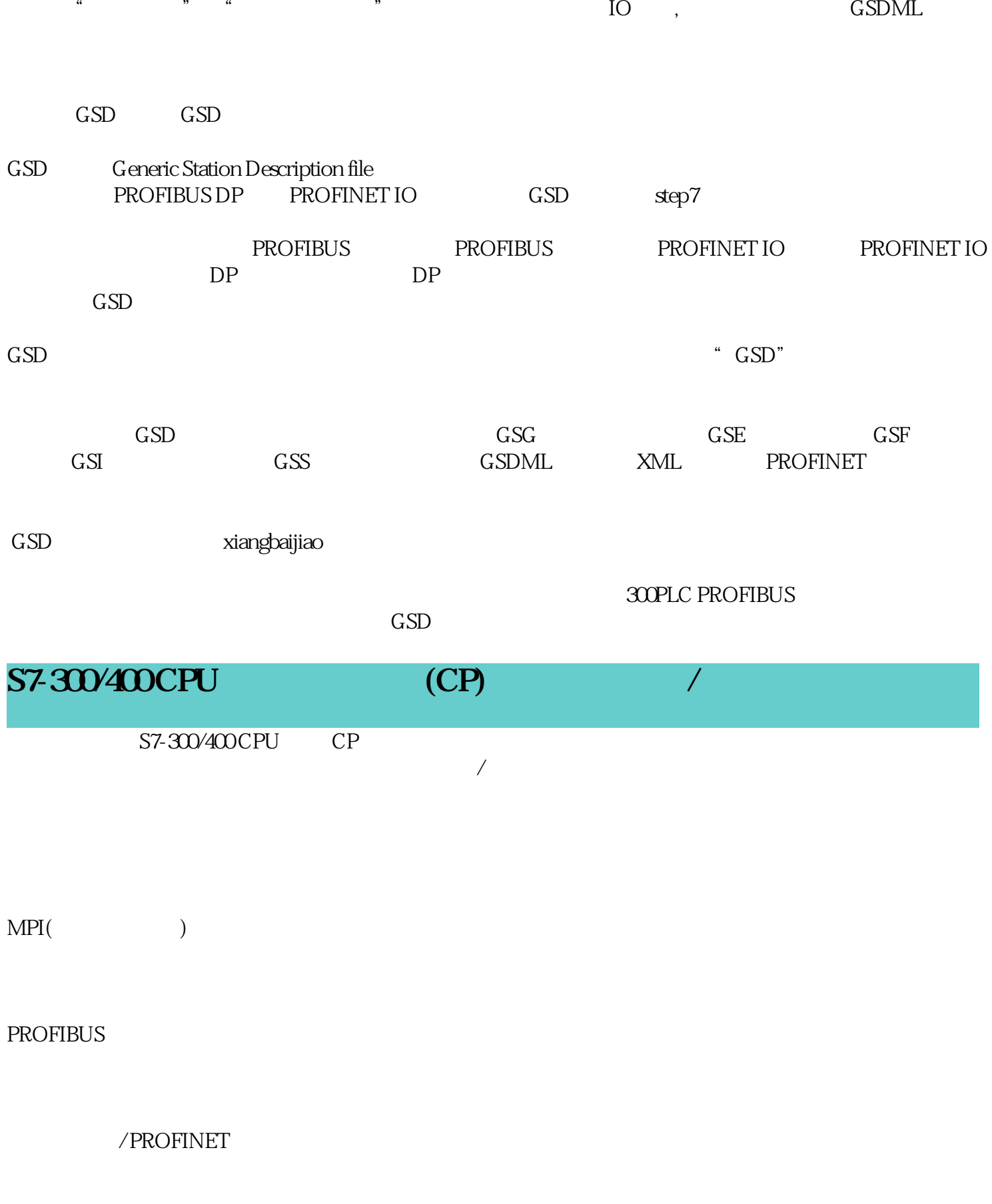

 $\frac{1}{2}$ 

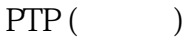

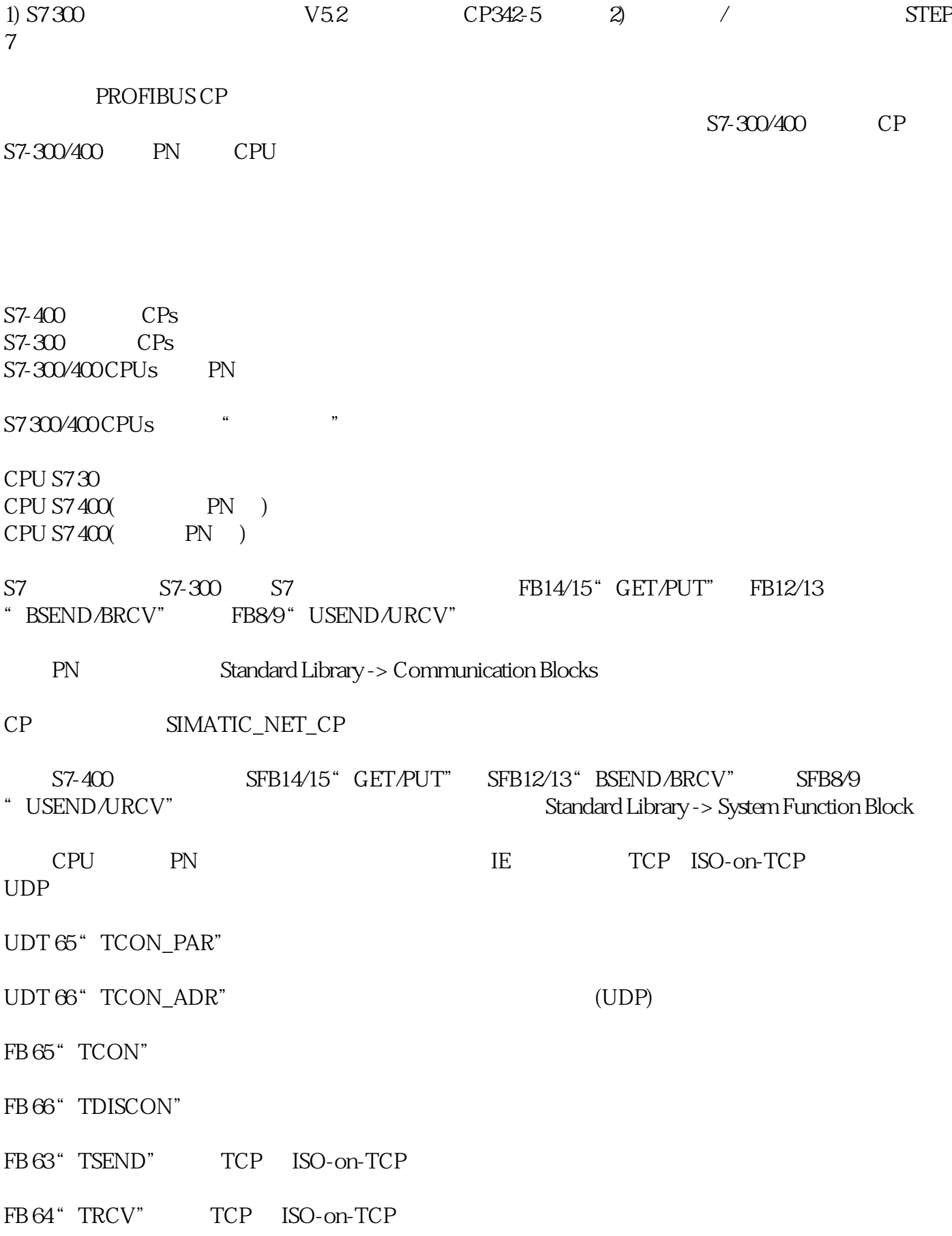

- FB 67" TUSEND" UDP
- $FB 68$  "  $TURCV$ " UDP